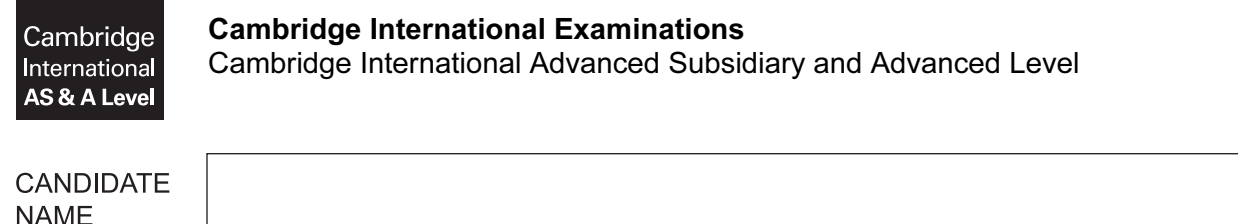

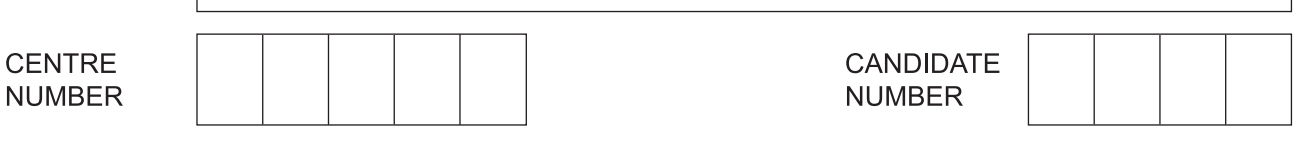

## COMPUTER SCIENCE **9608/04**

 $\overline{\phantom{a}}$ 

Paper 4 Further Problem-solving and Programming Skills **For Examination from 2015** SPECIMEN PAPER

Candidates answer on the Question Paper.

No Additional Materials are required.

## READ THESE INSTRUCTIONS FIRST

Write your Centre number, candidate number and name in the spaces at the top of this page. Write in dark blue or black pen.

You may use an HB pencil for any diagrams, graphs or rough working. Do not use staples, paper clips, glue or correction fluid.

Answer all questions.

No marks will be awarded for using brand names for software packages or hardware. No calculators allowed.

At the end of the examination, fasten all your work securely together. The number of marks is given in brackets [ ] at the end of each question or part question.

This document consists of 15 printed pages and 1 blank page.

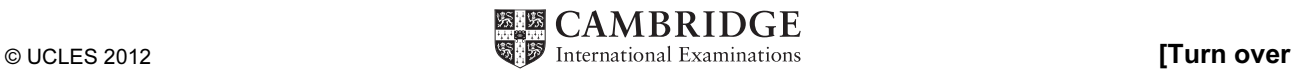

2 hours

Throughout the paper you will be asked to write either pseudocode or program code.

Complete the statement to say which high-level programming language you will use.

Programming language used: ............................................

1 (a) Complete the algorithm, written in pseudocode, for a binary search. The data being searched is stored in the array  $SearchData[63]$ . The item of data being searched is stored in the variable SearchItem.

```
X \leftarrow 0Low \leftarrow 1High  ……………………………………… 
   WHILE (High>=Low) AND (…………………………………………………) 
      Middle \leftarrow INT((High + Low)/2)
       IF SearchData[Middle] = SearchItem 
         THEN
           X \leftarrow Middle
          ELSE 
            IF SearchData[Middle] < SearchItem 
               THEN 
                 Low \leftarrow Middle + 1
               ELSE 
                  IF SearchData[Middle] > SearchItem 
                     THEN 
                            ……………………………………………………………………
                  ENDIF 
            ENDIF 
       ENDIF 
   \blacksquare ENDWHILE [3](b) (i) The binary search only works if the data in the array being searched is:
            [1] 
   (ii) The maximum number of comparisons that are required to find an item which is present 
      in the array SearchData is:
```
[1] (iii) At the end of the algorithm, the variable  $X$  contains: either the value **which indicates** which indicates **with any one of the value** or the value **which indicates which indicates with the value** [4]

(c) You will change the binary search algorithm to a recursive algorithm and write the equivalent program code in the form of a procedure. Name the recursive procedure BinarySearch.

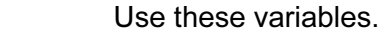

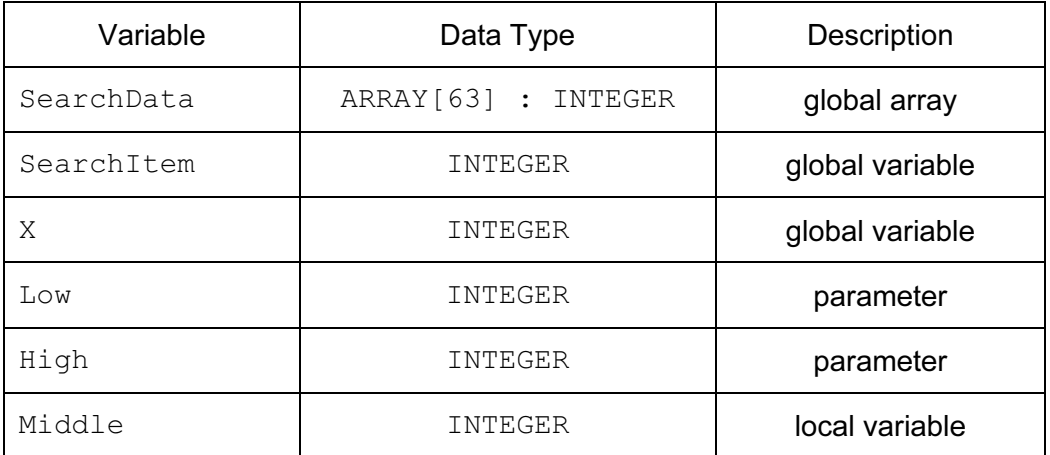

Write program code for the recursive procedure BinarySearch.

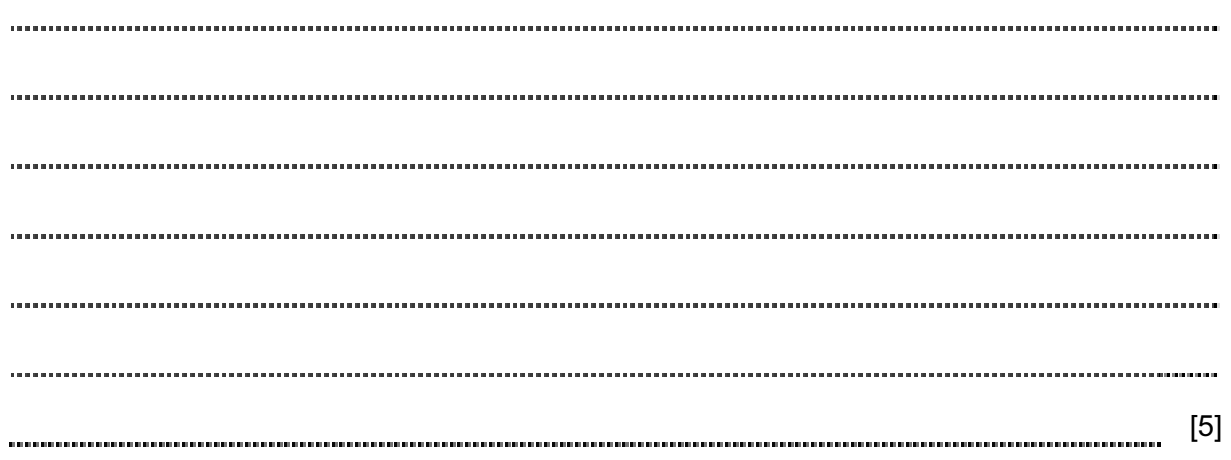

(d) Write the initial call to the recursive procedure.

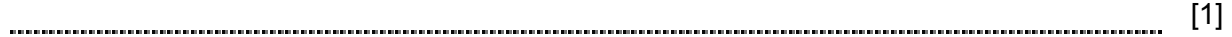

- 2 A manufacturer has an assembly line that produces a particular product. At the end of the assembly process, each product item is comprehensively tested to decide whether that item is acceptable or not. The tests are split into three groups:
	- Group 1: tests to check all dimensions are correct
	- Group 2: tests to check strength at various points on the product item
	- Group 3: tests to check paint colour and coverage

Only if the item passes all three group tests is it accepted. If the Group 1 tests are passed, but exactly one of the other two group tests fails, the item is sent for repair. Otherwise the item is rejected.

(a) Complete the decision table showing all the possible outcomes and results.

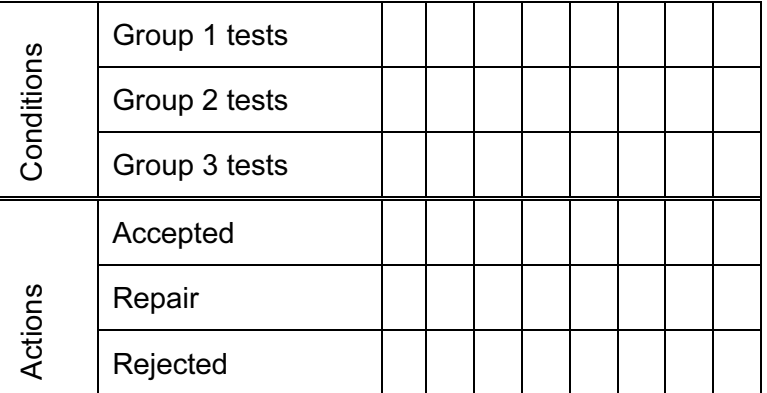

(b) Simplify your solution by removing redundancies.

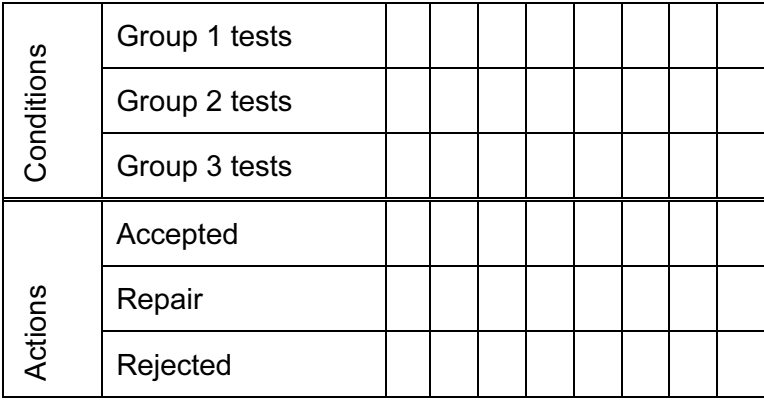

[5]

[4]

- 5
- (c) The simplified table produced in part (b) is used to design program code. Three functions are already available: G1Tests, G2Tests and G3Tests. These functions return TRUE or FALSE, indicating the success or otherwise of the group tests.

Write code for a function Reject which will return TRUE if the product item is to be rejected, otherwise the function will return FALSE.

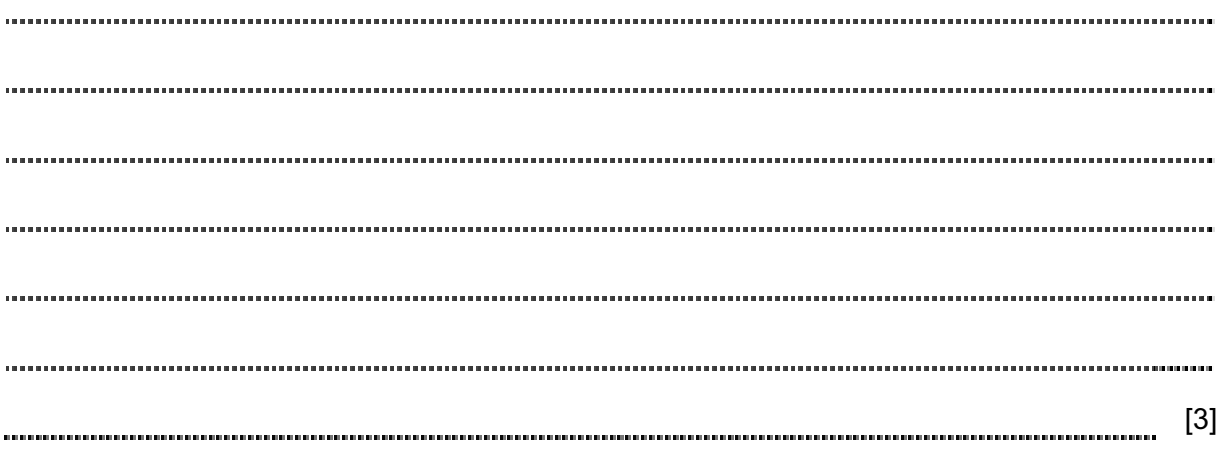

- 3 A linked list Abstract Data Type (ADT) has these associated operations.
	- 1. Create linked list
	- 2. Add item to linked list
	- 3. Remove item from linked list

 Each node in a linked list consists of data and a pointer to the next item in the linked list. Items in the linked list are maintained in order.

 (a) A linked list is to be set up that stores names in alphabetical order. Show the final state of this linked list after the following operations are carried out.

```
CreateLinkedList 
AddItem("Nushie") 
AddItem("Kellie") 
AddItem("Scarlett") 
RemoveItem("Nushie") 
AddItem("Jon")
```
[2]

 (b) A programming language provides built-in array data structures. This linked list is to be implemented using these array data structures.

Define a record type, ListNode, for each node.

[3]

(c) Write an array declaration to reserve space for 50 nodes in array NameList.

[2] 

(d) (i) The CreateLinkedList operation links all nodes to form the free list and initialises the HeadPointer and FreePointer.

Complete the diagram to show the value of all pointers.

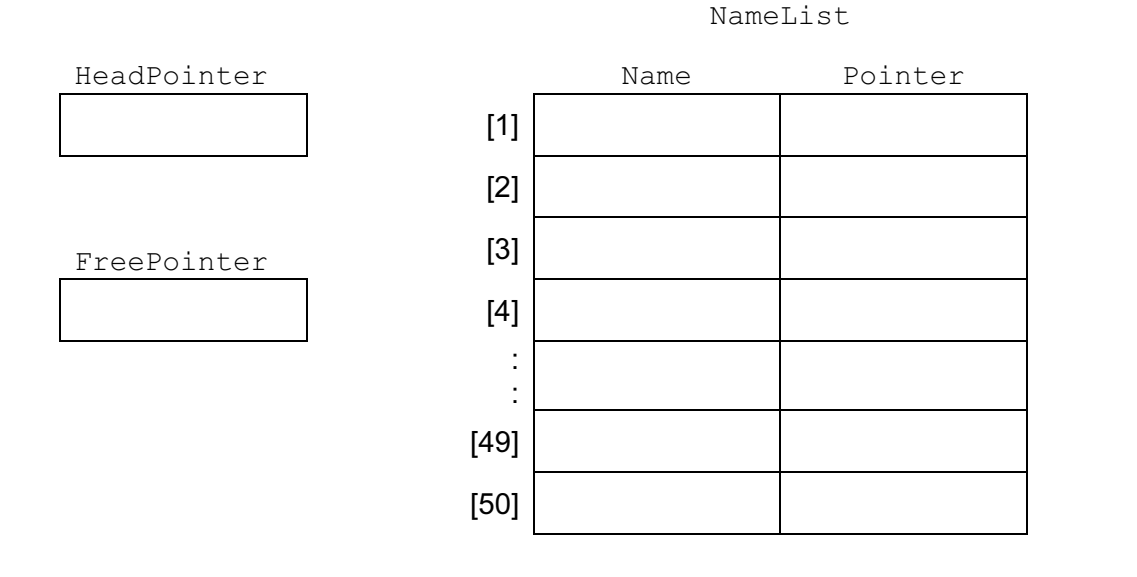

[4]

(ii) Write pseudocode to implement the CreateLinkedList operation.

[2]

(e) The algorithm for adding an item into the linked list is implemented as a procedure with the header:

PROCEDURE AddItem(NewItem)

where  $\text{NewItem}$  is the new item to be added to the linked list.

Study the algorithm that will add a new item, NewItem, to the linked list.

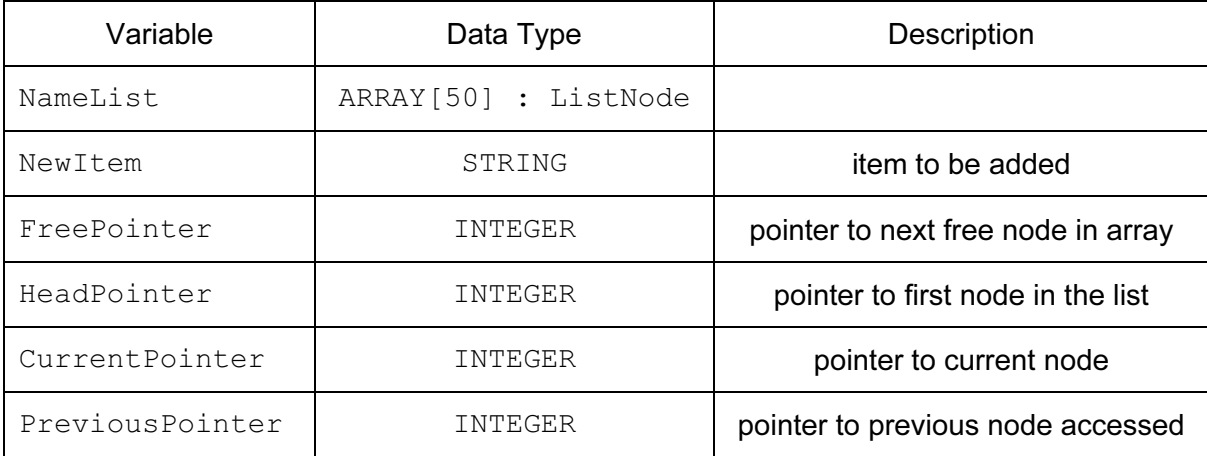

01 PROCEDURE AddItem(NewItem)

- 02 //
- 03 NameList[FreePointer].Name ← NewItem
- 04 CurrentPointer ← ………………………………..
- 05 //
- 06 REPEAT
- 07 IF NameList[………………………………………………….].Name < NewItem **THEN**
- 09 PreviousPointer ← CurrentPointer
- 10 CurrentPointer ← …………………………………………………………………
- **ENDIF**

```
12 UNTIL NameList[CurrentPointer].Name > NewItem
```
13 //

15 THEN 16 NameList[FreePointer].Pointer ← HeadPointer

17 HeadPointer ← FreePointer

14 IF CurrentPointer = HeadPointer

- 18 ELSE
- 19 NameList[FreePointer].Pointer
- 20 ← NameList[PreviousPointer].Pointer
- 21 NameList[PreviousPointer] ← FreePointer
- 22 ENDIF
- 23 FreePointer ← NameList[FreePointer].Pointer
- 24 ENDPROCEDURE

(iii) Write a comment for line  $05$  (to explain the code on lines  $06$  to  $12$ ).

9

[2] (iv) Write a comment for line 13 (to explain the code on lines 14 to 22).

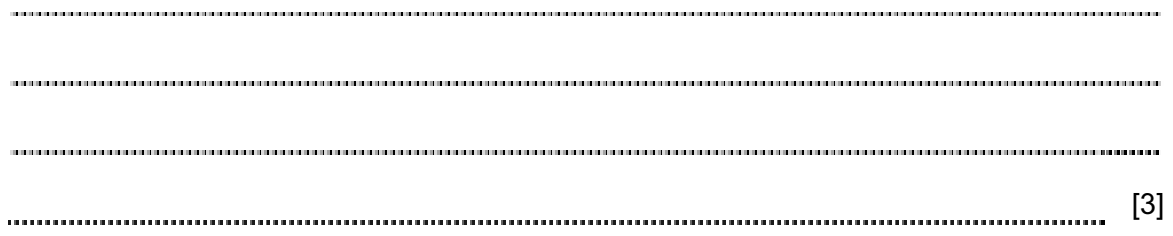

4 A software development project consists, in part, of these activities.

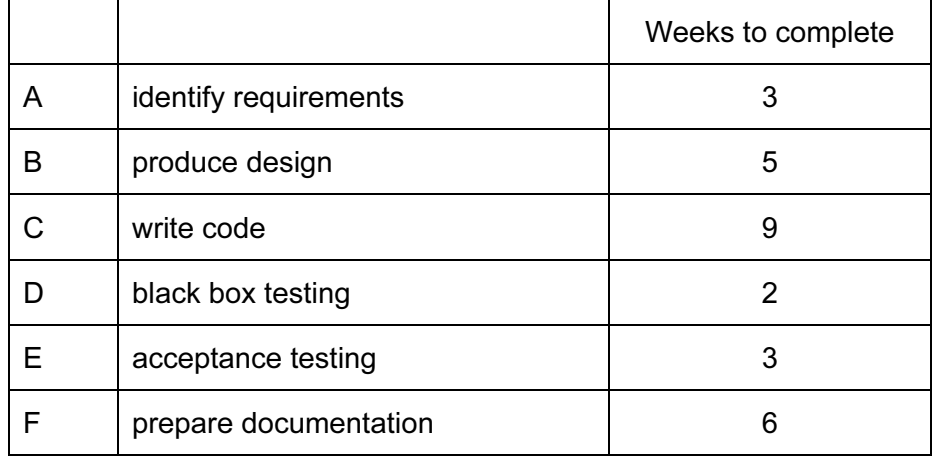

From this data, a Program Evaluation Review Technique (PERT) chart is constructed.

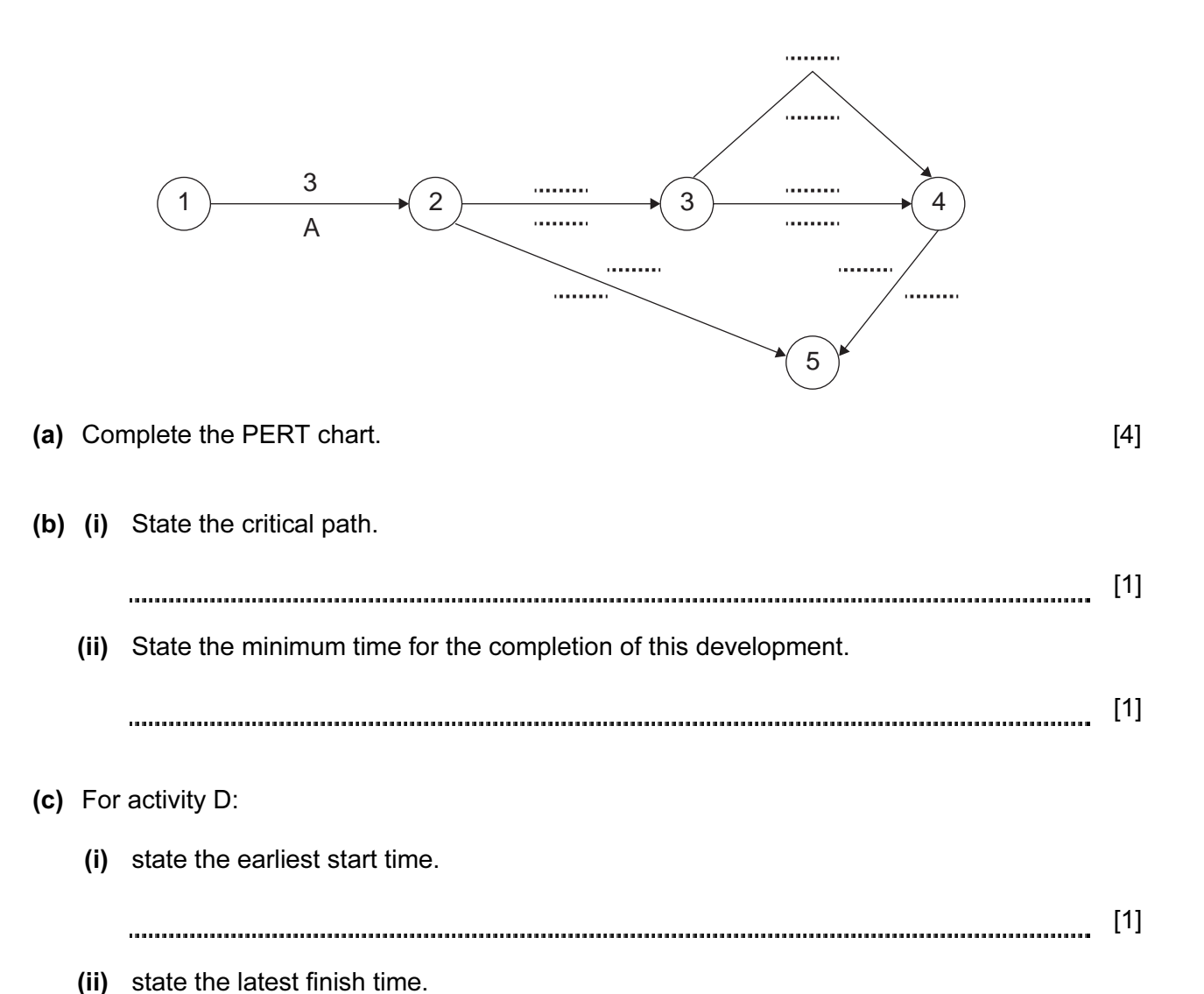

[1] 

## 11

## BLANK PAGE

5 A transport company has a number of vehicles which can carry passengers. Each vehicle is classified either as a bus or as a coach. All vehicles have a registration number and have a certain number of seats for the passengers. A bus can have a maximum number of standing passengers, but a coach is not allowed to carry any standing passengers. Some of the coaches are fitted with seat belts, but seat belts are never fitted in a bus.

Object-oriented software is written to process data about the vehicles.

(a) Complete the class diagram.

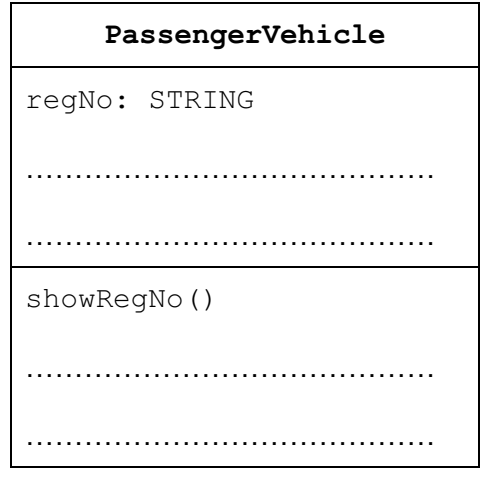

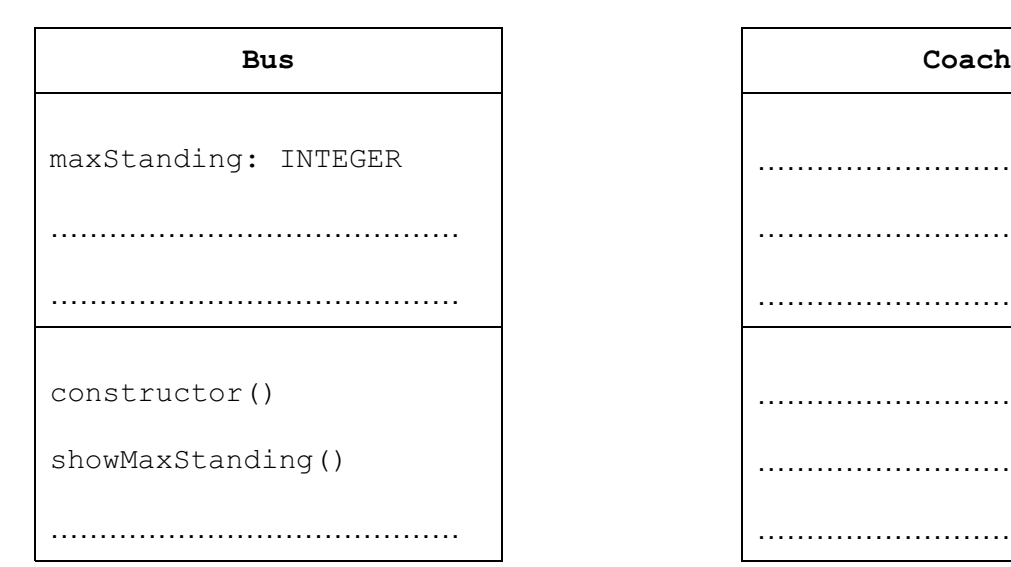

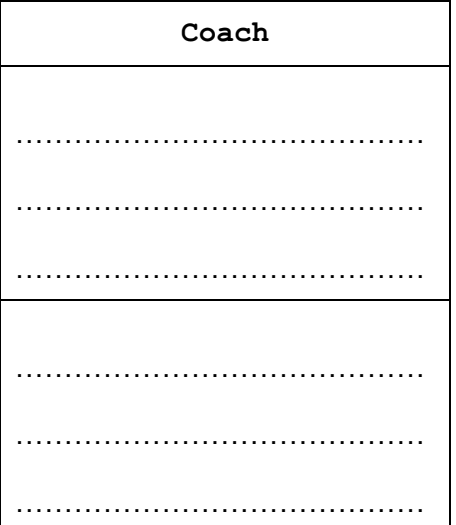

[4]

(b) Write program code for the PassengerVehicle class.

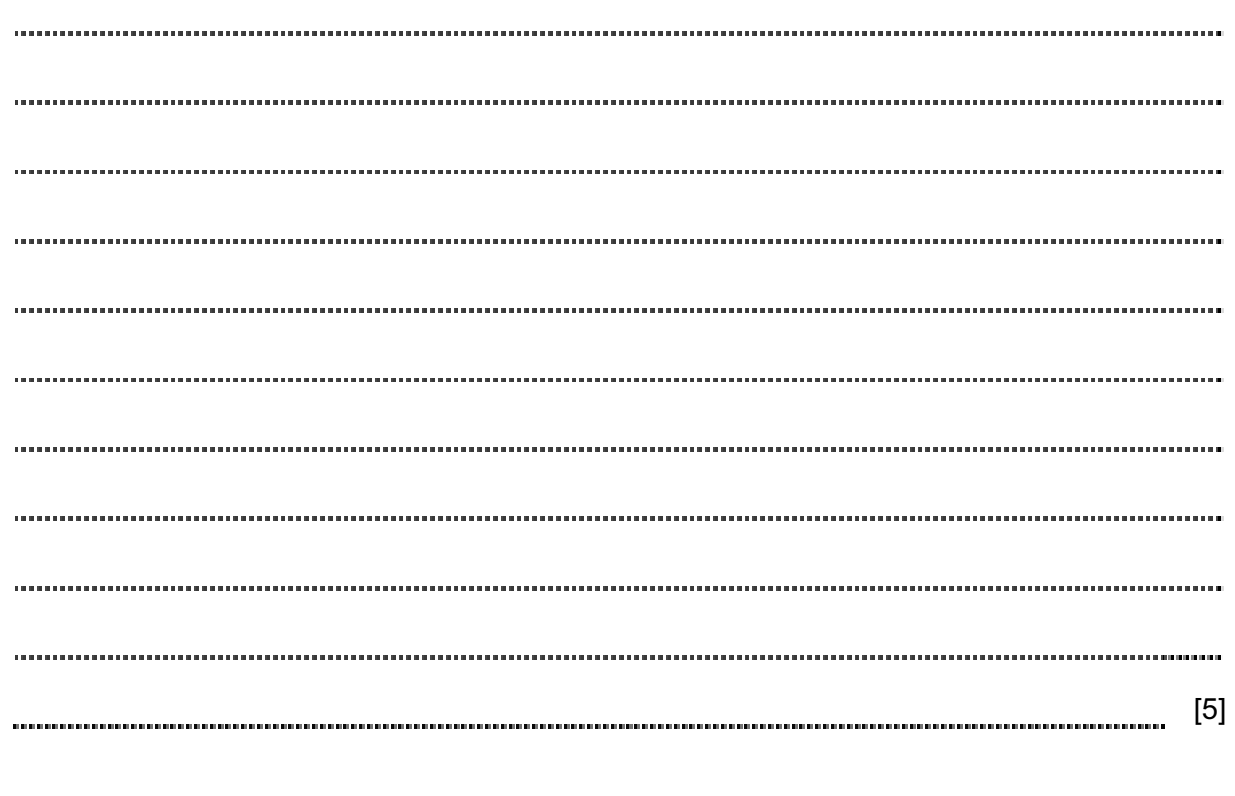

(c) Write program code for the Bus class.

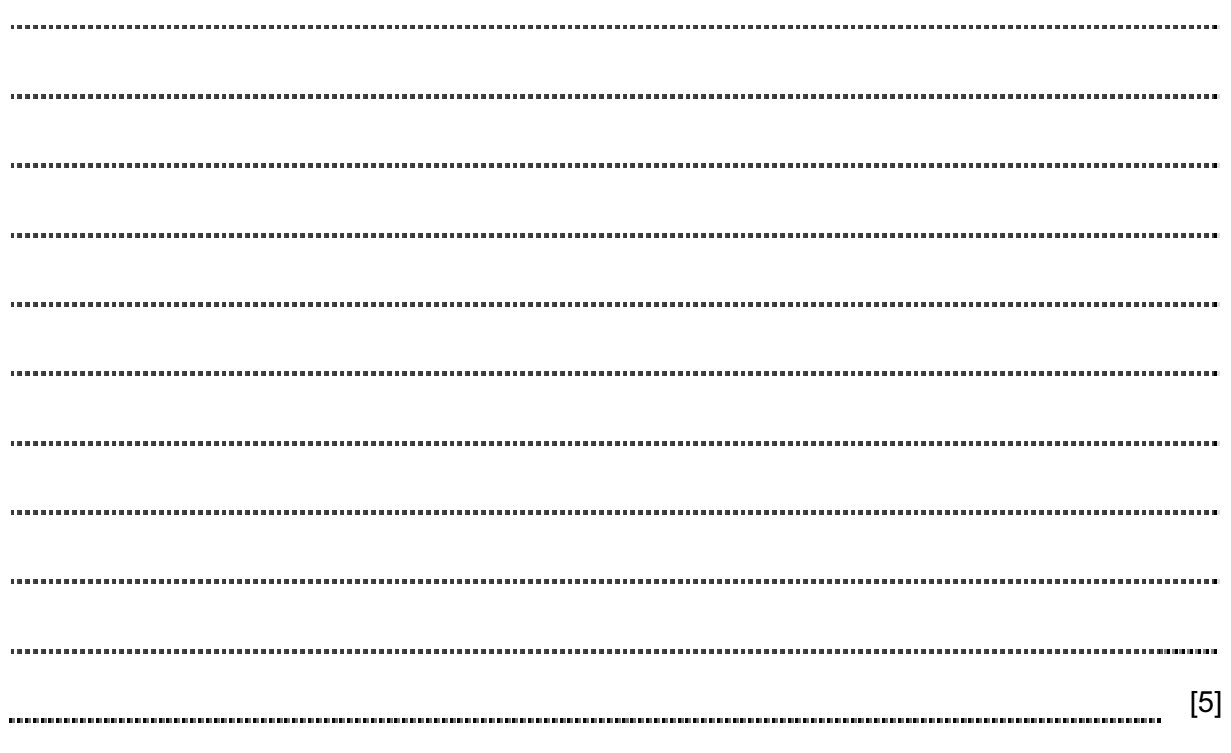

The transport company has a bus with registration number 'NBR 123'. The bus has seats for 51 passengers and is allowed to carry 10 standing passengers.

- (d) Write program code to:
	- (i) create an instance of an object with identifier  $pV1$  that has the properties of the bus.

[1] (ii) demonstrate the successful creation of the object by displaying its property values.

[3]

Permission to reproduce items where third-party owned material protected by copyright is included has been sought and cleared where possible. Every reasonable effort has been made by the publisher (UCLES) to trace copyright holders, but if any items requiring clearance have unwittingly been included, the publisher will be pleased to make amends at the earliest possible opportunity.

Cambridge International Examinations is part of the Cambridge Assessment Group. Cambridge Assessment is the brand name of University of Cambridge Local Examinations Syndicate (UCLES), which is itself a department of the University of Cambridge.